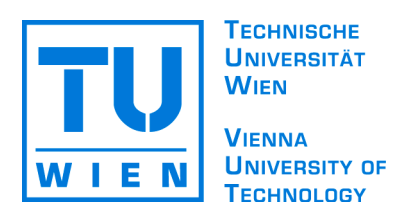

TU Wien Fakultät für Informatik Institut für Rechnergestützte Automation

# Bachelorarbeit

# LoTeTra – Low Temperature Tracking

vorgelegt von

# Felix Schuster

am 21. Oktober 2008

angefertigt unter der Leitung und betreut von Univ.-Prof. Dr.-Ing. Gerhard H. Schildt

# **Erklärung**

Hiermit erkläre ich, dass ich die vorliegende Arbeit selbständig verfasst und alle verwendeten Quellen angegeben habe.

Wien, den 21. Oktober 2008

\_\_\_\_\_\_\_\_\_\_\_\_\_\_\_\_\_\_\_\_\_\_\_\_\_\_\_\_\_\_\_\_\_\_\_

# Inhaltsverzeichnis

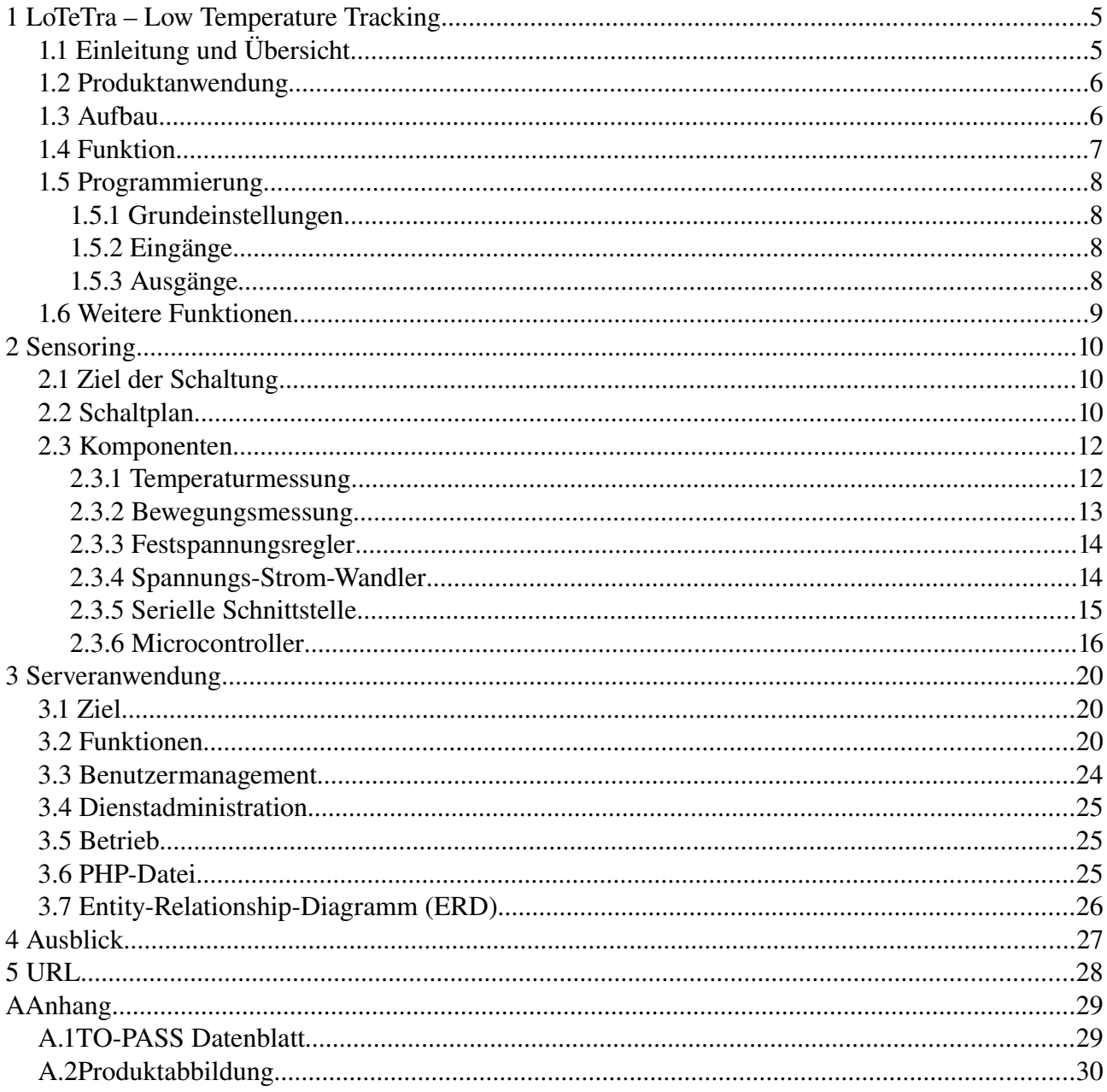

# **Verzeichnis der Abbildungen, Tabellen und Diagramme**

# **Abbildungen**

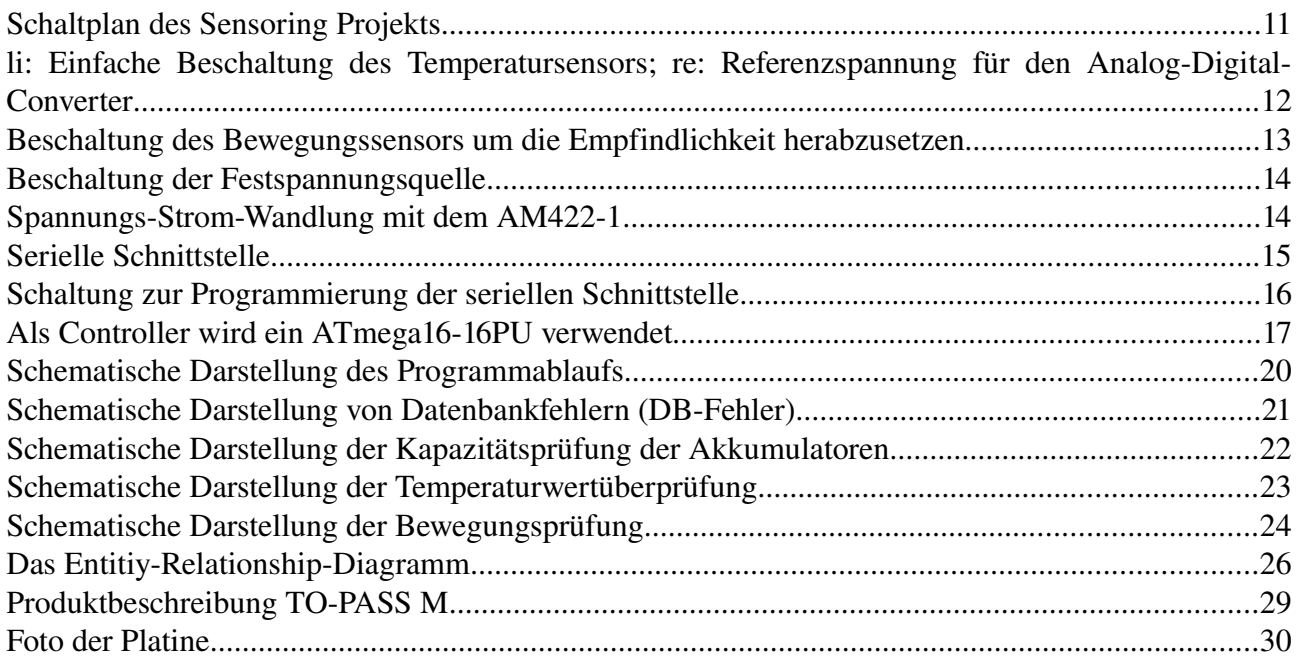

# **Tabellen**

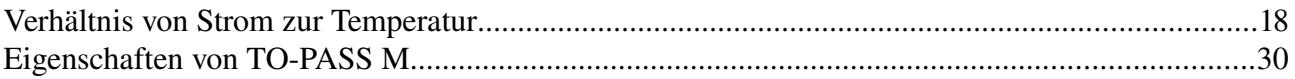

# **Diagramme**

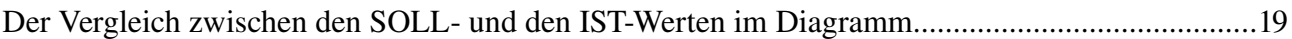

# **1 LoTeTra – Low Temperature Tracking**

## <span id="page-4-0"></span>**1.1 Einleitung und Übersicht**

Im Januar 2005 wurde die Verordnung (EG) Nr. 37/2005<sup>[1](#page-30-0)</sup> von der Kommision (der europäischen Gemeinschaften) zur Überwachung der Temperaturen von tief gefrorenen Lebensmitteln in Beförderungsmitteln sowie Einlagerungs- und Lagereinrichtungen, nicht zu letzt auf Grund der Richtlinie des Rats vom 21. Dezember 1988 zur Angleichung der Rechtsvorschriften der Mitgliedsstaaten über tiefgefrorene Lebensmittel (89/108/EWG)<sup>[2](#page-30-1)</sup>, festgesetzt. Diese trat Anfang Februar 2005 in Kraft. In Österreich wurde sie später auch in das Lebensmittelsicherheits- und Verbraucherschutzgesetz (LMSVG)<sup>[3](#page-30-2)</sup> eingearbeitet (LMSVG § 4 Abs. 1 iVm. Anlage Teil 1 Z 12 leg. cit.), welches großteils am 1. Januar 2006 in Kraft trat, und am 2. August 2006 durch das BGBl. I Nr. 136/2006<sup>[4](#page-30-3)</sup> abgeändert wurde.

Gleichzeitig mit dem LMSVG wurde das frühere Lebensmittelgesetz 197[5](#page-30-4) (LMG 1975)<sup>5</sup> fast komplett außer Kraft gesetzt (LMSVG § 95 Abs. 6 Z 1).

Nachfolgend werden hier einige Punkte der EG-Verordnung 37/2005 erläutert, wobei auch die Berichtigungen durch das Amtsblatt der Europäischen Union L 10<sup>[6](#page-30-5)</sup> vom 13. Januar 2005 miteinbezogen werden:

### Artikel 2 Temperaturüberwachung und -aufzeichnung

",(1) Die Beförderungsmittel sowie die Einlagerungs- und Lagereinrichtungen für tief gefrorene Lebensmittel sind mit geeigneten Aufzeichnungsgeräten auszustatten, um die Lufttemperatur, der die tief gefrorenen Lebensmittel ausgesetzt sind, häufig und in regelmäßigen Abständen zu überwachen."

"(3) Die Temperaturaufzeichnung ist zu datieren und vom Lebensmittelunternehmer je nach Art und Haltbarkeit der tief gefrorenen Lebensmittel mindestens ein Jahr lang oder länger aufzubewahren."

Weiterhin Bedeutung, wenn auch mittlerweile abgeändert (BGBl. II Nr. 305/2006), hat die Verordnung (neuer Titel) der Bundesministerin für Gesundheit und Frauen über die amtliche Kontrolle der Temperaturen von tiefgefrorenen Lebensmitteln (Temperaturkontrollverordnung, BGBl. Nr.  $581/1996$ <sup>[7](#page-30-6)</sup>, in der es unter anderem heißt:

#### Anlage 2 Temperaturmessverfahren für tiefgefrorene Lebensmittel

Umfang und Anwendungsbereich: "Gemäß § 1 Abs. 1 Z 1 der Verordnung über tiefgefrorene Lebensmittel, BGBl. Nr. 201/1994, muss das Erzeugnis nach der thermischen Stabilisierung in allen seinen Punkten ständig bei Temperaturen von 18 Grad C gehalten werden, gegebenenfalls mit kurzzeitigen Schwankungen nach oben wie in § 4 Abs. 2. leg. cit. Angegeben."[8](#page-30-7)

§ 4 Abs. 2 BGBl. Nr. 201/1994: "Beim Versand sowie beim örtlichen Vertrieb und in den Tiefkühltruhen des Einzelhandels ist im Rahmen redlicher Aufbewahrungs- und Vertriebsverfahren ein kurzzeitiger Anstieg der Temperatur um 3 Grad C (bis höchstens 15 Grad C) zulässig."

Aus all diesen Bestimmungen und Gesetzmäßigkeiten<sup>[9](#page-30-8)</sup> haben wir uns entschlossen, eine solche Applikation speziell für Unternehmer im Bereich der Tiefkühllogistik zu entwerfen. Diese soll im Rahmen<sup>[10](#page-30-9)</sup> der Spezifikation den folgenden Anforderungen genügen:

Das Gerät wird über Akkus versorgt. Geladen werden sie nur in der Nacht, das ist die Zeit, wo die Tiefkühlaggregate mit Strom versorgt werden und den Laderaum kühlen. Untertags sind die Fahrzeuge ohne Kühlung unterwegs. Die Temperatur wird nur mit der Isolierung des Laderaums gehalten. Speziell längere Aufenthalte mit direkter Sonneneinstrahlung, sowie lange Entladezeiten können die Temperatur unerwünscht schnell erhöhen. Das Produkt soll in der Fahrerkabine Platz finden. Der Temperatursensor, der im Laderaum sein muss, wird durch ein Kabel verbunden. Weiters besitzt das Produkt einen Bewegungssensor, der auffällig lange Stehzeiten dokumentieren und an die Zentrale weiterleiten soll. Dieser ist direkt auf der Platine plaziert. Seine Funktionsweise wird in Kapitel [2.3.2](#page-12-0) erklärt. Regelmäßig werden die Temperaturwerte an die Zentrale übermittelt, welche diese von allen Fahrzeugen verarbeitet.

Alarm wird ausgelöst, wenn ein Fahrzeug eine bestimmte Zeit lang keinen Wert mehr schickt, ein Fahrzeug zu lange steht oder die Temperatur zu hoch wird. Laut oben genannten Gesetztestexten bei einer Temperatur von 18°C. Es werden zwar (gesetzlich) kurzzeitige Schwankungen toleriert, jedoch wird das Fahrzeug im Auslieferungsbetrieb nicht gekühlt, weshalb ein Absinken der Temperatur als ausgeschlossen angenommen werden muss.

Der verantwortliche Disponent in der Zentrale entscheidet im Fall eines Alarms das weitere Vorgehen, vom Programm werden entsprechende Möglichkeiten vorgeschlagen. Alle Daten und Ereignisse werden in einer Datenbank abgespeichert, die regelmäßig gesichert werden muss. Diese Sicherungsdaten sind mindestens ein Jahr lang, nach Art des Produkts aber auch durchaus länger aufzubewahren (vgl. EG-Verordnung 37/2005 Art. 2. Abs. 3).

# **1.2 Produktanwendung**

Das Fernwirkprodukt TO-PASS<sup>[11](#page-30-10)</sup> bietet die Überwachung kleiner Objekte an, einzige Voraussetzung ist der ausreichende Empfang des GSM-Netzes. Darüber hinaus ist auch die einfache Steuerung dieser möglich. Das Produkt TO-PASS wird in verschiedenen Ausführungen angeboten. Zum Einsatz kam ein TO-PASS Modul M, welches mit jeweils 8 Eingängen (analog/digital) und jeweils 4 Ausgängen (analog/digital) ausgestattet ist. Zur Kommunikation ist ein GSM Modul vorgesehen, das im SMS- oder im GPRS-Modus betrieben werden kann.

# **1.3 Aufbau**

TO-PASS wird in einem IP66 Gehäuse geliefert, das außer dem Fernwirkmodul noch andere Komponenten enthält:

• Schaltnetzteil (Sunpower SPS-025) mit Laderegler,

transformiert die Spannung von 230V auf 30V herunter und gleichrichtet sie anschließend. Anschließend erfolgt eine Spannungsregelung. Das Schaltnetzteil liefert eine maximale Leistung von 27W. Das entspricht einem maximalen Strom von 0.9A. Eine Messung im Betrieb der gesamten Anwendung ergab 450 mA Stromaufnahme, das entspricht der halben Leistung des Schaltnetzteils.

Der Laderegler ist für die Ladung der beiden Akku verantwortlich.

• Akku  $(2x$  Sonnenschein A512/1.2S) Zwei Bleigelakkus zeichnen für die Aufrechterhaltung des Betriebs bei fehlender externer Stromversorgung verantwortlich. Beide Akkus laufen mit 12V und haben jeweils eine

Kapazität von 1,2Ah.

- Klein-Halbleiter-Heizgerät (RC 016) Dieses Heizgerät sorgt dafür, dass eine gewisse Mindesttemperatur nicht unterschritten wird. Dies könnte vorkommen, wenn sich das Fahrzeug im Winter lange Zeit im Freien befindet. Es verhindert die Entstehung von Kondenswasser. Versorgt wird es mit 230V Wechselspannung (durch die externe Stromversorgung) und liefert eine Heizleistung von 8W (max. 2,0A, bei 150° Oberflächentemperatur). Dieses Element arbeitet nur dann, wenn sich das Auto im Ladezustand befindet. Im Betrieb wird die Fahrerkabine durch die Heizung aufgeheizt, weshalb hier das Heizgerät nicht arbeiten muss.
- Thermobimetallschalter (A15 03EN 175) Ein einfacher Bimetallschalter, der bei einer Temperatur von 5°C schließt.
- Relais (finder 34.51.7.060.0010 auf finder 93.01.0.240) Dieses Relais lässt bei entsprechender Stellung des Thermobimetallschalters Strom durch das Heizgerät fließen. Es ist auf einen maximalen Strom von 6 Ampere bei 250V ausgelegt.
- $\bullet$  WAGO-Klemmen Verschiedene Reihenklemmen stellen die Verbindung zwischen den einzelnen Komponenten her. Zwei solcher Klemmen sind mit Sicherungen versehen (230V und 30V)
- $\bullet$  GSM-Antenne

Eine GSM-Standard-Antenne, die mit dem TO-PASS Produkt mitgeliefert wird. Sie wird an die Innenwand der IP66-Schutzart-Box geklebt.

## **1.4 Funktion**

TO-PASS wird zur Erfassung, Verarbeitung und Versendung von Signalen und Meldungen eingesetzt. Außerdem kann man von außen auf das Gerät einwirken, was eine geringe Steuerung desselben zulässt.

Es können sowohl analoge als auch digitale Eingangswerte erfasst werden. Durch die Firmware des TOPASS ist eine (Vor)Verarbeitung möglich, aber nicht unbedingt erforderlich. So können Signale zu Alarmauslösern werden, Eingangswerte werden in entsprechende Einheiten umgerechnet oder regelmäßige Datenaufzeichnungen vollautomatisch versandt.

TO-PASS arbeitet über das GSM-Netz, was eine SIM-Karte, eine GSM-Antenne sowie entsprechenden Empfang dringend notwendig machen. Über das GSM-Netz sind folgende Ausgangsverbindungen möglich:

- SMS
- $\bullet$  E-Mail
- Fax
- Telefon
- $\bullet$  GPRS (Direktverbindung zu Web-Server)

TOPASS arbeitet mit einer Gleichspannung zwischen 8 und 36V. In dieser Applikation werden 30V= verwendet. Natürlich werden die Bauteile im IP66 Schutzgehäuse geerdet.

## **1.5 Programmierung**

Die Firma WAGO liefert das Produkt TO-PASS mit einer Software aus, mit Hilfe derer es programmiert werden kann. Zuvor ist es notwendig über eine serielle Schnittstelle (RS232) eine Verbindung zum Gerät herzustellen. Der entsprechende COM-Port wird dem Programm "WAGO TO-PASS" in den Einstellungen mitgeteilt.

Das Programm bietet die Möglichkeiten, die Daten aus TO-PASS auszulesen, Daten ins TO-PASS zu schreiben, eine visuelle Überwachungsansicht der Ein- und Ausgänge sowie einen Modemtest.

TO-PASS M kann mehrere Einstellungen gleichzeitig verwalten, dazu werden so genannte Module angelegt. Jedes Modul erhält eine eindeutige (maximal acht stellige) ID.

### **1.5.1 Grundeinstellungen**

Um das TO-PASS korrekt zu konfigurieren, ist es notwendig, die Telefonnummer und den PIN der SIM-Karte zu kennen. Weiters werden im Abschnitt Adressen die Nummern der zu kontaktierenden Personen angegeben (maximal 4 Stück). Die Einstellungen für das GPRS umfassen den Provider-Server, den Benutzernamen und das Passwort, den eigenen Server und die auszuführende (PHP) Datei.

# **1.5.2 Eingänge**

Weiters werden die Eingänge konfiguriert. Bei den digitalen Eingängen wird ausgewählt, wann ein Ereignis ausgelöst wird, welcher Ereignistext mitgesandt werden und wer verständigt werden soll. Dabei kann zwischen dem SET und UNSET eines digitalen Eingangs gewählt werden. Verständigt werden können bis zu vier schon vorkonfigurierte Telefonnummern, sowie der Server per GPRS über den Button "Internet". Zusätzlich können zu einem digitalen Ereignis ein bis vier Analogwerte mitgeschickt werden.

Die analogen Eingänge haben weitere Einstellungsmöglichkeiten. Vorausgeschickt werden muss, dass die analogen Eingänge nur Stromwerte (keine Spannungen) analysieren können. So ist es erforderlich, zu allererst den Eingangsbereich zu wählen. Je nach Wahl liegt der minimale Stromwert bei 0 mA oder 4 mA und der maximale Stromwert bei 20 mA. Zusätzlich kann eine Einheit eingegeben werden, welche dem Stromwert bei der Übermittlung angehängt wird. Pro analogem Eingang gibt es einen oberen und einen unteren Grenzwert, die festgelegt werden können. Natürlich können zu jedem auch ein Text, und auch wieder die Empfänger angegeben werden (genau so wie bei den digitalen Eingängen). Ebenfalls möglich ist das Mitsenden von bis zu vier weiteren Analogwerten.

### **1.5.3 Ausgänge**

TOPASS besitzt vier digitale Ausgänge. Diese besitzen die Zustände *an* oder *aus*. Im Zustand *an* legt TO-PASS die Spannung vom Pin *DO Vcc* an das entsprechende digitale Ausgangspin. Geschaltet werden die digitalen Ausgänge mit "Set Text" bzw. "Reset Text". Erwähnenswert ist in jedem Fall die "Reset Zeit", mit Hilfe derer sich ein digitaler Ausgang nach dem Einschalten

automatisch wieder abschaltet. Wird als Zeit der Wert 0 eingetragen, so wird die Funktion deaktiviert und der Ausgang bleibt so lange aktiv, bis ein entsprechendes anderslautendes Kommando empfangen wird.

Auch bei den analogen Ausgängen kann zwischen dem Bereich 0..20mA und 4..20mA gewählt werden. Der Min- sowie der Max-Wert normieren jeweils den Wert, der den 0, 4 oder 20mA entspricht. Mit "Set Text" und einem Wert plus Einheit wird der entsprechende Ausgang geschaltet (sofern der Wert innerhalb der vordefinierten Grenzen liegt).

### **1.6 Weitere Funktionen**

Wird an die Nummer des TO-PASS ein SMS mit dem Text "State" gesendet, antwortet TO-PASS umgehend mit einem SMS, welche die Zustände aller digitalen und analogen Prozesswerte beinhaltet.

TO-PASS unterstützt die Funktion per SMS, die Nummer des zu Benachrichtigenden zu ändern. Dazu sendet man einfach vom gewünschten Telefon ein SMS mit dem Text "Bereit". Sofort werden die Änderungen übernommen. Alle anderen Adressaten werden fortan nicht mehr benachrichtigt.

Um sicherzugehen, dass SMS (Stör-) Meldungen auch gelesen werden, kann vom TO-PASS eine Quittierung angefordert werden. In der dazugehörigen Software kann im Menüpunkt *Spezielle Funktionen | Quittierung* die Wartezeit eingegeben werden. Nach einem Ereignis wird diese Zeit auf eine Quittierung gewartet. Um eine Nachricht zu quittieren, muss das TO-PASS angerufen werden. Dieser Anruf wird entgegengenommen und sofort wieder beendet. Um den Erhalt der Quittierung zu bestätigen, sendet TO-PASS anschließend ein SMS mit dem Inhalt "OUIT". Mit einem Wert 0 als Wartezeit wird diese Funktion deaktiviert.

Soll das TO-PASS regelmäßig über anliegende Werte informieren, so kann über die Zykluszeit eine Zeitspanne angegeben werden, nach deren Ablauf automatisch eine Benachrichtigung erfolgt. Es werden dann die jeweiligen Mittelwerte errechnet und versendet. Wie schon bei der Quittierung schaltet ein Wert von 0 die Funktion aus.

# **2.1 Ziel der Schaltung**

Das Teilprojekt Sensoring hatte zum Ziel, eine Platine, die, bestückt u.a. mit einem Mikroprozessor, regelmäßig ein Signal an das TO-PASS sendete, welches die Übermittlung eines SMS anregte. Desweiteren sollte eine Temperatur erfasst und in einen Stromwert umgewandelt werden, so dass das TO-PASS diesen Wert verstehen und mitversenden kann. Zusätzlich sollte eine Bewegungsmessung stattfinden. Werden gewisse Schwellwerte überschritten, so erfolgt eine Alarmauslösung.

# **2.2 Schaltplan**

Im Schaltplan wird die Beschaltung des Microcontrollers mit den einzelnen Komponenten festgehalten. Jede Komponente für sich wird im Folgenden detaillierter beschrieben.

Außerdem ist auf dem Schaltplan in der linken oberen Ecke die Beschaltung der seriellen Schnittstelle für die Programmierung des Microcontrollers direkt auf dem Board zu sehen (einmal über die übliche In-System-Programming Schnittstelle, und außerdem auch über eine JTAG (Joint Test Action Group) Schnittstelle). Dies ist allerdings – nicht zuletzt aus Sicherheitsgründen – auf unserem Board nicht vorgesehen.

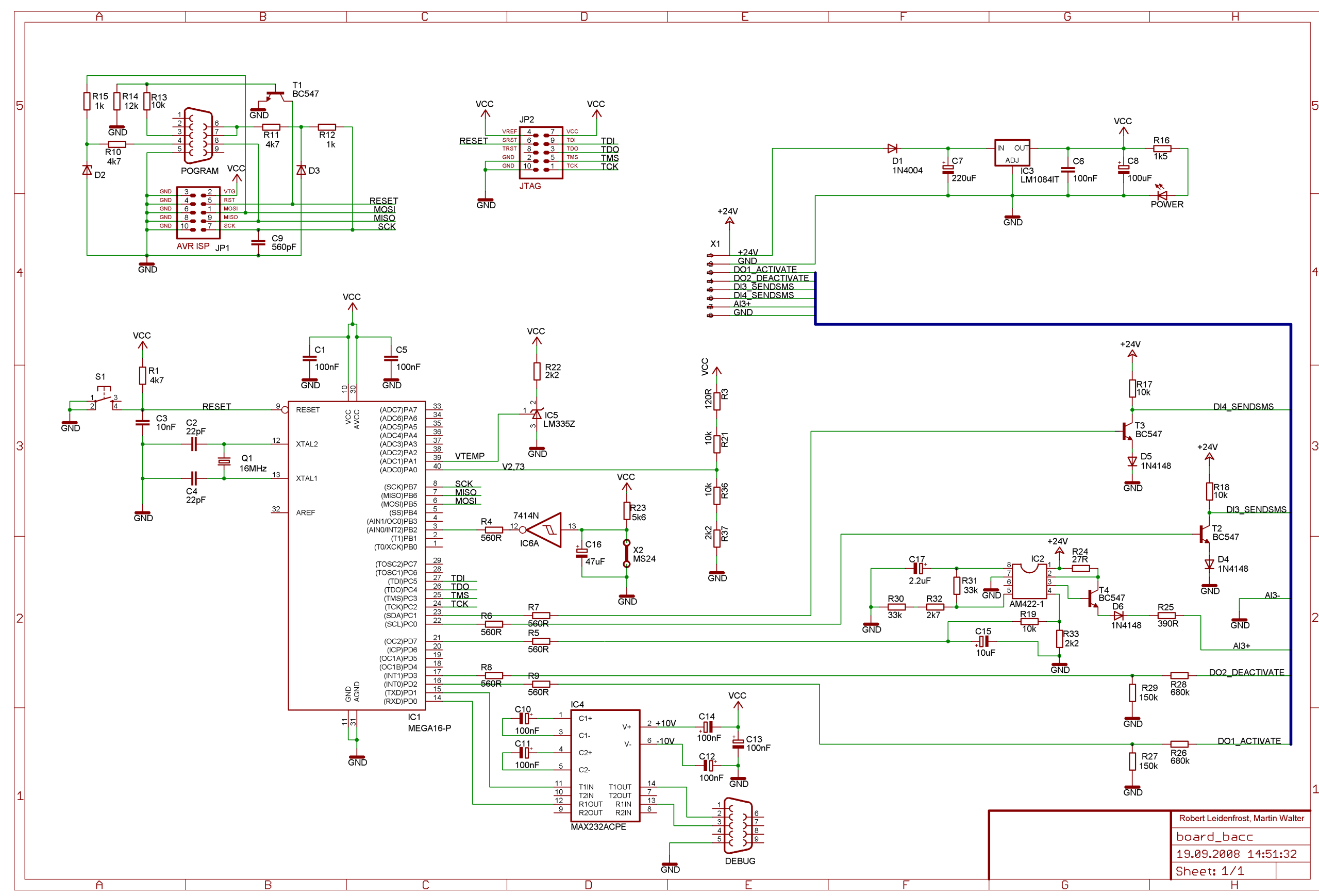

*Abb. 1: Schaltplan des Sensoring Projekts*

### **2.3 Komponenten**

#### **2.3.1 Temperaturmessung**

Zur Temperaturmessung dient ein LM335Z<sup>[12](#page-30-11)</sup>. Dieser Präzisions-IC zur Temperaturmessung arbeitet in einem Bereich zwischen 40°C und +100°C. Die anliegende Spannung ändert sich um 10mV pro °K, kann aber durch den Pin *ADJ* angepasst werden.

Aus den Diagrammen der Spezifikation geht hervor, dass der Genauigkeitsfehler zwischen -0,5°C und +0,5°C bis zu einer Temperatur von etwa 120°C liegt. Erst darüber weicht der LM335Z um bis zu 2°C ab. Ein weiteres Diagramm zeigt, dass der IC etwa drei Minuten in Luft benötigt, um sich zu "akklimatisieren".

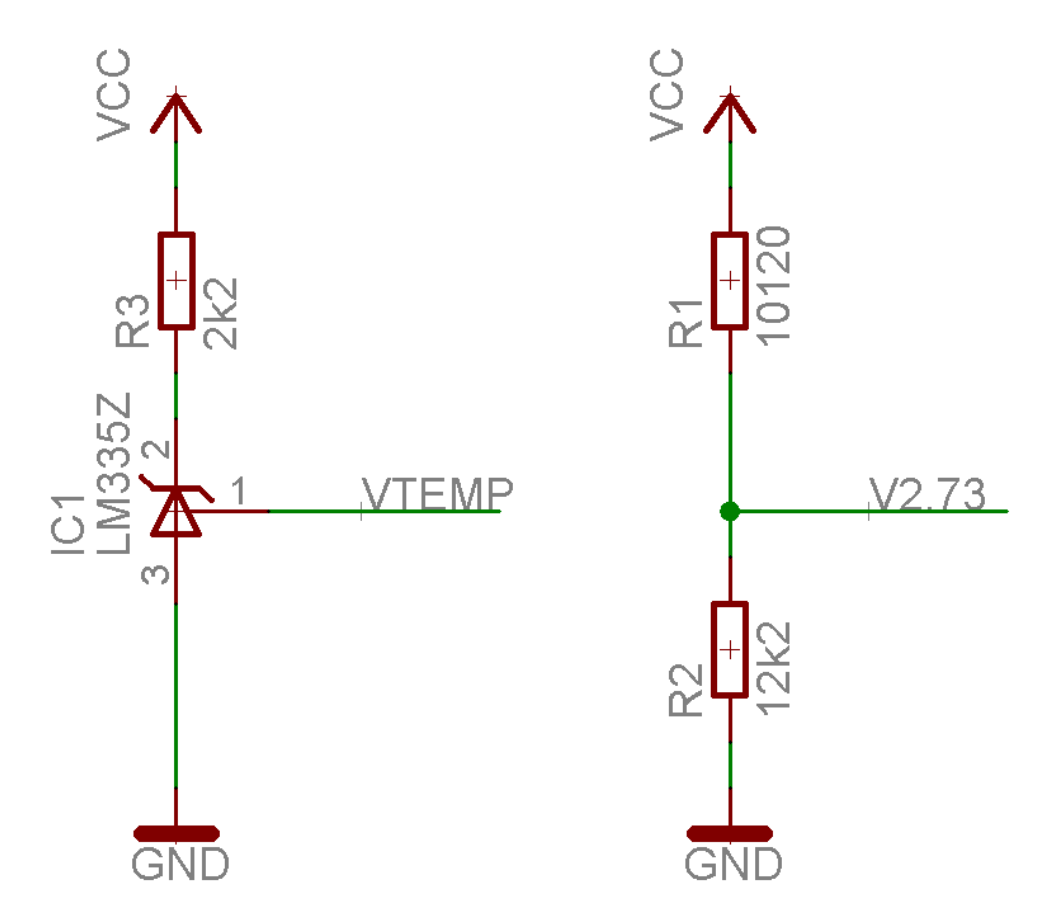

<span id="page-11-0"></span>*Abb. 2: li: Einfache Beschaltung des Temperatursensors; re: Referenzspannung für den Analog-Digital-Converter* 

Die Temperatur wird durch eine Beschaltung, wie in Abb.  [2](#page-11-0)  links ersichtlich, gemessen. Abb. 2 rechts zeigt die Ermittlung der Referenztemperatur mittels einfachem Spannungsteiler. Diese ist notwendig um die Spannung entsprechend konvertieren zu können. Das TO-PASS kann mit Spannungswerten am Eingang nicht umgehen, daher muss die Spannung in einen proportionalen Strom umgewandelt werden. Die Referenzspannung von 2,73 V wurde gewählt, um den Wert 0°C als Referenztemperatur zu erhalten (laut Datenblatt reduziert der IC die Spannung bei 25°C auf genau 2,98V ( $I_R$ =1mA), so dass 2,98V – 0,25V (für 25°C) genau 2,73V ergeben). Betrachtet man

nun den oben abgebildeten Spannungsteiler genauer, so erkennt man (unter Vernachlässigung der Toleranz der Widerstände), dass ziemlich genau 2,73V erreicht werden:  $\ddot{y} \Omega$ : 12200  $\Omega$   $\rightarrow$  5V  $\cdot \frac{12200 \Omega}{10120 \Omega + 1220 \Omega}$  $\frac{1220032}{10120 \Omega + 12200 \Omega} \approx 2,73V$ .

Für die Konvertierung der Spannung in einen Stromwert (so dass das TO-PASS damit arbeiten kann) sorgt der AM422 von analog microelectronics. Dieser IC fügt zusätzlich einen Offset von etwa 4 mA hinzu, welchen das TO-PASS zusätzlich verlangt. Die Beschaltung und eine beispielhafte Berechnung finden sich in Kapitel [2.3.4.](#page-13-0)

### **2.3.2 Bewegungsmessung**

<span id="page-12-0"></span>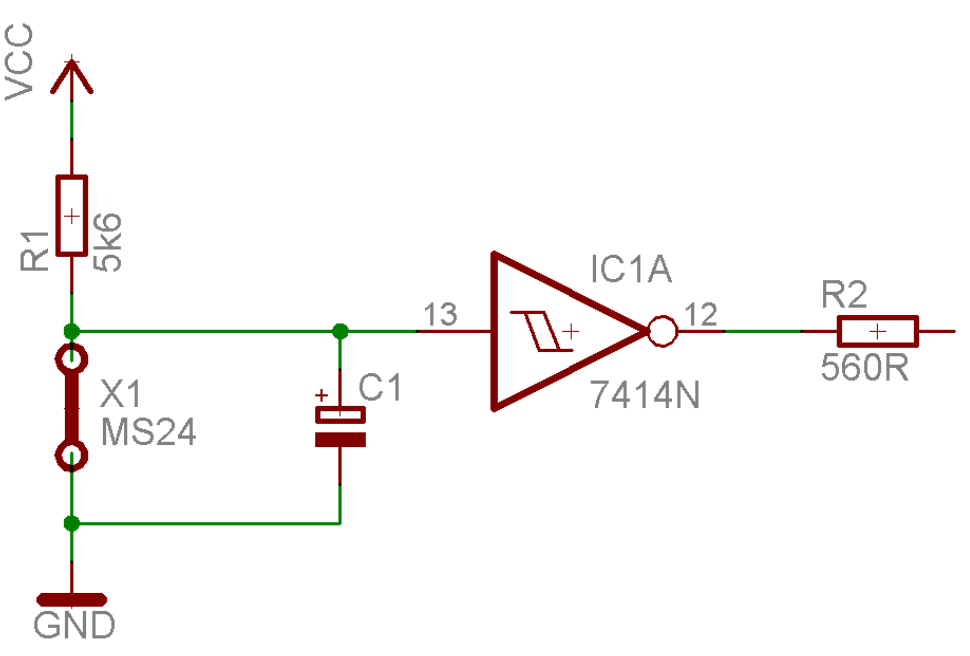

#### <span id="page-12-1"></span>*Abb. 3: Beschaltung des Bewegungssensors um die Empfindlichkeit herabzusetzen*

Als Bewegungssensor dient ein einfaches Bauteil, der MS24[13](#page-30-12) von Assemtech. Dieses Bauteil öffnet den Stromkreis, sobald eine Bewegung festgestellt wurde. Im Ruhezustand schließt es den Stromkreis. Diese Eigenschaft wird verwendet, um am Mikrocontroller einen Interrupt auszulösen, der die weitere Behandlung der Situation auslöst. Da der MS24 äußerst empfindlich ist, wird er mit dem einfachen Prinzip der Kondensatoraufladung beschaltet. Diese ist in Abb.  [3](#page-12-1)  dargestellt. Der Schmitt-Trigger wurde dazwischen geschaltet, um die Spannung nicht aus dem erlaubten Bereich des TTL-Pegels austreten zu lassen. Zusätzlich dämpft er den Wert. Zu erwähnen bleibt hier noch die invertierende Funktion des Schmitt-Triggers, die es notwendig macht, in der Firmware des Mikrocontrollers auf negative Flanken zu triggern.

# **2.3.3 Festspannungsregler**

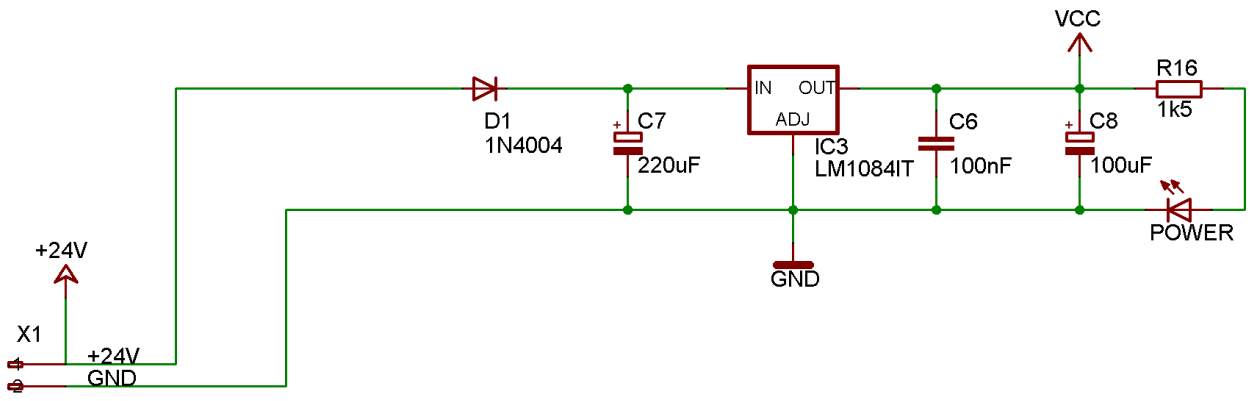

<span id="page-13-1"></span>*Abb. 4: Beschaltung der Festspannungsquelle*

Um den Controller richtig arbeiten zu lassen, ist eine Spannung von 5V ideal. Diese wird durch den Festspannungsregler bereitgestellt. Der LM1084-5.0<sup>[14](#page-30-13)</sup> eignet sich hierfür, er liefert eine Spannung zwischen 4,900 V und 5,100 V. Nicht zu unterschätzen ist jedoch die Wärmeentwicklung, die in der zweiten Version der Platine einen passiven Kühlkörper notwendig werden ließ.

Die Kondensatoren in der Beschaltung dienen der Glättung der Spannung für den Fall von Schwankungen. Der Widerstand und die Diode dienen nur der optischen Funktionsanzeige (Abb. [4\)](#page-13-1).

### **2.3.4 Spannungs-Strom-Wandler**

<span id="page-13-0"></span>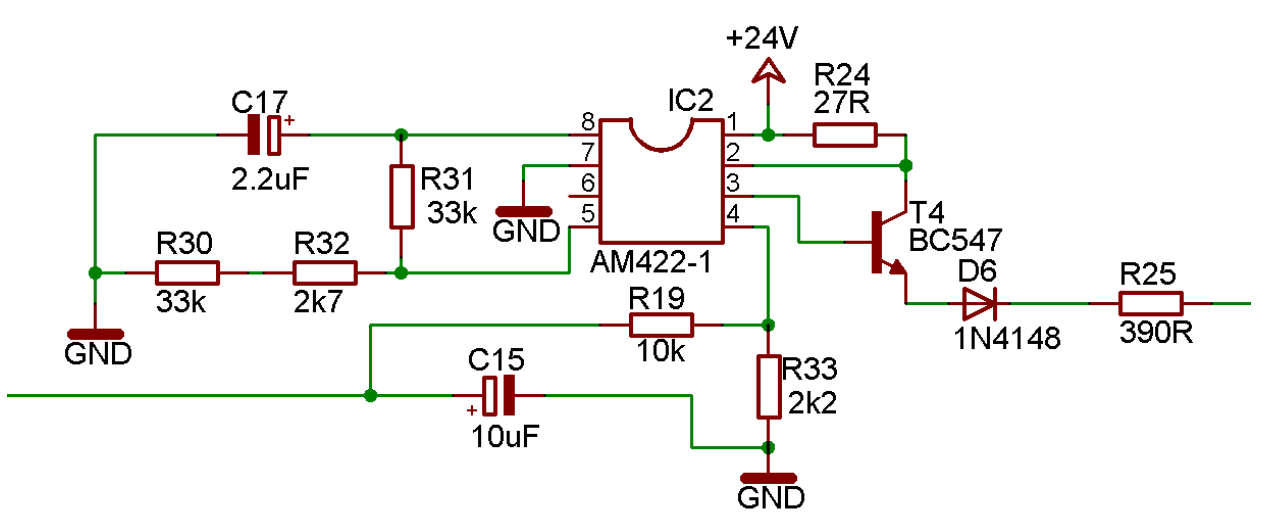

Abb. 5: Spannungs-Strom-Wandlung mit dem AM422-1

Der Microcontroller stellt den Wert der Temperatur mittels einer Pulsweitenmodulation (PWM) an einem seiner Ausgänge zur Verfügung. Diese muss nun in einen Stromwert konvertiert werden, damit das TO-PASS diesen erkennen kann. Diesen Vorgang realisiert der AM422-1<sup>[15](#page-30-14)</sup> (analog microelectronics). Im Folgenden wird die Errechnung des Widerstands, der für den Offset Strom verantwortlich zeichnet, erläutert:

$$
R_{SET-theoretisch} = \frac{4 \cdot R_{24} \cdot R_{31} \cdot I_{SET}}{V_{REF}} = \frac{4 \cdot 27 \Omega \cdot 33000 \Omega \cdot 0,004 A}{5 \Omega} = 2851,2 \Omega
$$

Als R<sub>SET</sub> wird jedoch 2700  $\Omega$  aus der E12 Reihe gewählt, daher ist auch der Anfangs-Offset-Strom ein wenig abweichend von den gewünschten 4 mA Offset:

$$
I_{SET} = \frac{V_{REF} \cdot R_{SET-praktisch}}{4 \cdot R_{24} \cdot R_{31}} = \frac{5 \text{V} \cdot 2700 \,\Omega}{4 \cdot 27 \,\Omega \cdot 33000 \,\Omega} \approx 3,79 \, mA
$$

Wie man in Tabelle [1](#page-17-0) erkennen kann, wird ein Wert von 3,68 mA erreicht, der nahe dem errechneten Wert liegt.

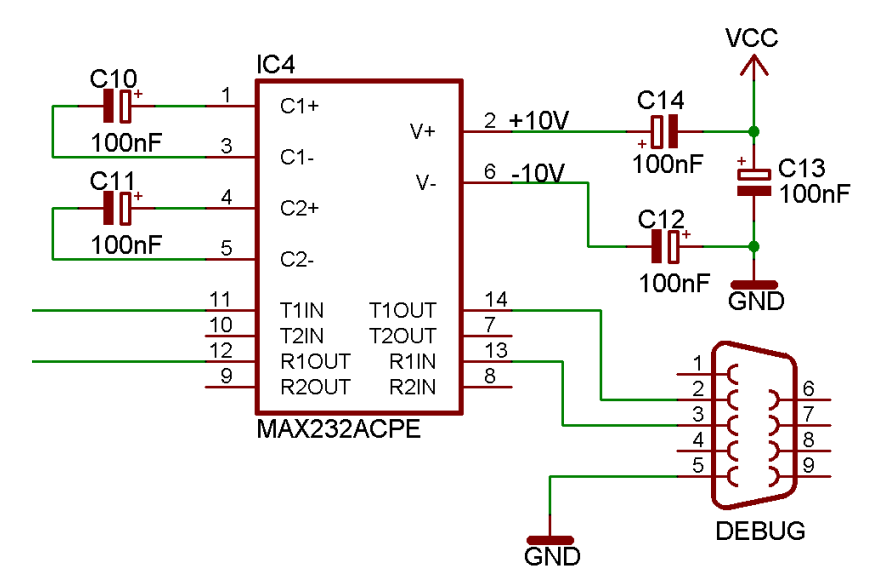

### **2.3.5 Serielle Schnittstelle**

<span id="page-14-0"></span>*Abb. 6: Serielle Schnittstelle*

Um den Betrieb besser verfolgen zu können (Log- und Debug-Nachrichten), ist auf der Platine eine serielle Schnittstelle vorgesehen. Diese kann einfach mit einem Computer und jeder beliebigen Terminalemulation (Software) ausgelesen werden. Beispiele sind: HyperTerminal (Windows), minicom, seyon (beide Linux).

Über den in den Controller integrierten UART (Universal Asynchronous Receiver Transmitter) werden die benötigten Signale erzeugt, im MAX232 (s. Abb. [6\)](#page-14-0) konvertiert und anschließend der seriellen Schnittstelle zur Verfügung gestellt.

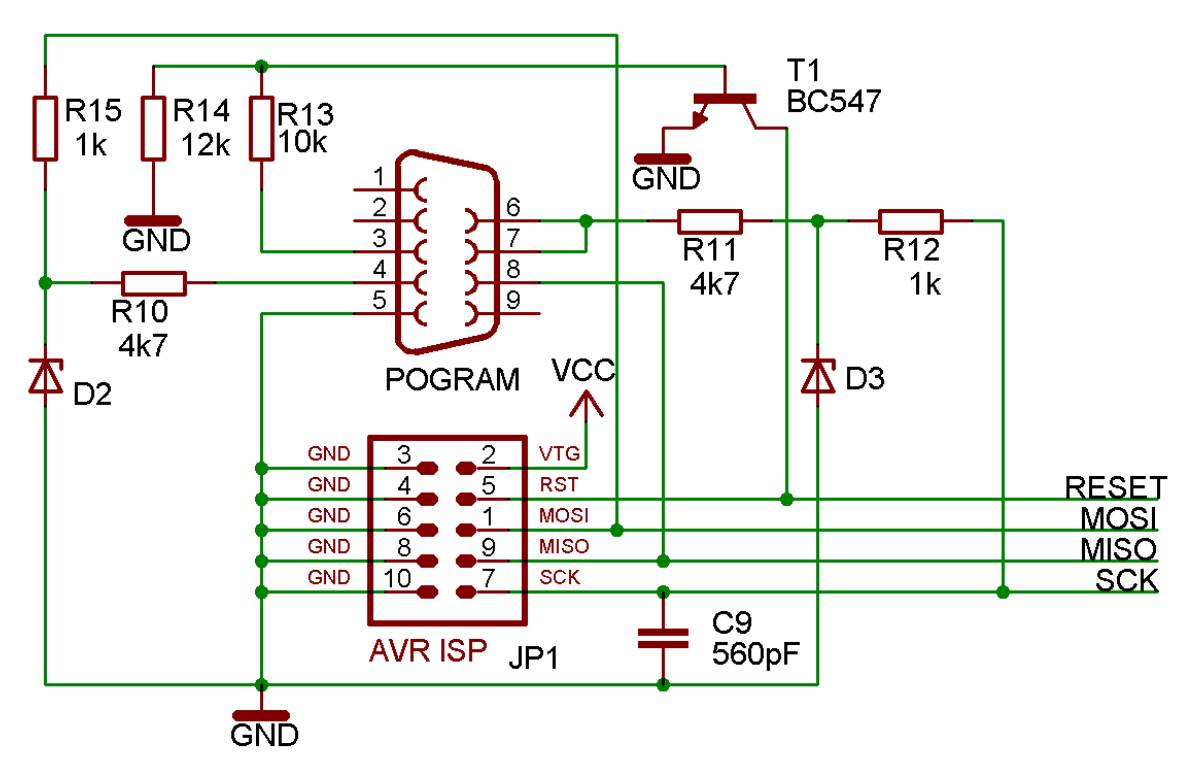

<span id="page-15-0"></span>*Abb. 7: Schaltung zur Programmierung der seriellen Schnittstelle*

Programmierungsschaltung. Der Microcontroller kann über die in Abb. [7](#page-15-0) gezeigte Schaltung programmiert werden. Hierzu ist das Programm uisp zu empfehlen.

## **2.3.6 Microcontroller**

Als Controller kommt ein ATmega[16](#page-30-15)-16PU<sup>16</sup> zum Einsatz. Dieser arbeitet mit einer Frequenz von 16 MHz, wozu er sich des externen Quarzes bedient (s. Abb. [8,](#page-16-0) insbes. Bauteil Q1).

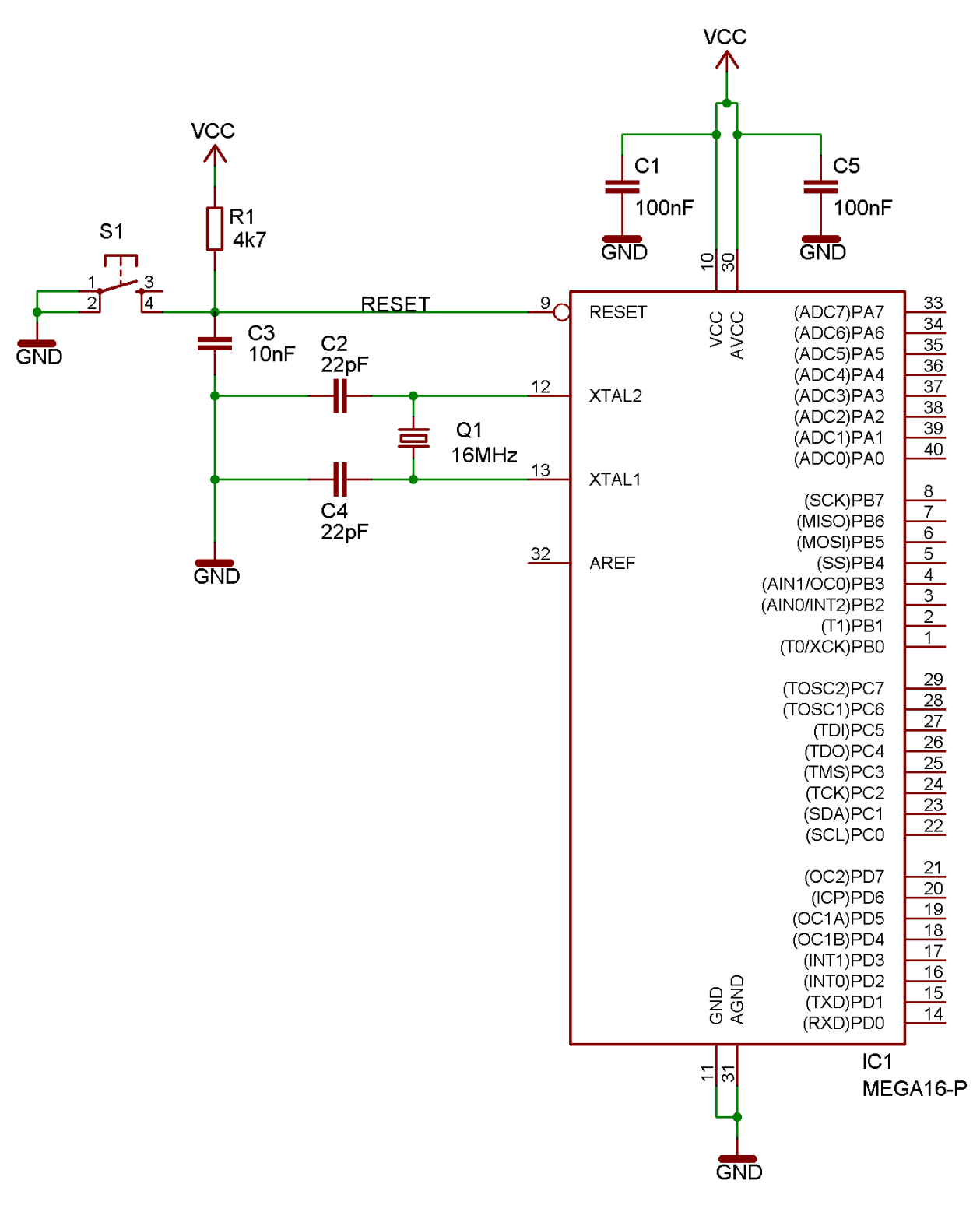

<span id="page-16-0"></span>*Abb. 8: Als Controller wird ein ATmega1616PU verwendet*

Der Atmega16 wird mit einer Grundeinstellung ausgeliefert; in dieser wird festgelegt, seinen internen Oszillator zu verwenden, der allerdings nur eine Frequenz von 1 MHz hat. Um die Grundeinstellung des Microcontrollers zu ändern, ist es notwendig, die CKSEL-Sicherungseinstellung zu ändern. Anfangs hat sie den Wert "0001". Dieser muss auf "1111" abgeändert werden (siehe Produktdatenblatt Kapitel "System Clock and Clock Options"). Mit dem

Programm *uisp* kann diese Einstellung vorgenommen werden (--wr\_fuse\_l und -wr\_fuse\_h).

Außerdem kann mit *uisp* der AVR Speicher (im speziellen der Flash-Speicher) gelöscht (--erase), heruntergeladen (--download) sowie hinaufgeladen (--upload) werden. Zusätzlich kann ein Upload überprüft werden (--verify).

#### **Firmware**

Die Firmware des Controllers<sup>[17](#page-30-16)</sup> arbeitet nach einem festen Schema, jede Minute beginnt es von vorn. Deshalb ist der Quarz und damit die richtige Taktfrequenz auch so wichtig für den Controller.

Als erstes wird überprüft, ob der Zeitpunkt zum Versenden eines Temperatur-Status-SMS erreicht wurde, im nächsten Schritt wird, für den Fall dass die Bewegungsmessung einen Alarm gibt, ein Bewegungs-SMS an die Warteschlange angehängt. Nun wird überprüft, ob die aktuelle Temperatur einen kritischen Wert erreicht hat und, für diesen Fall, sofort ein entsprechendes SMS versendet. Andernfalls wird die Warteschlange abgearbeitet.

Temperatur-Status-SMS. Dieses SMS wird immer dann versendet, wenn ein Zeitwert ein Vielfaches der Konstanten PERIOD TEMP M erreicht hat. Mit diesem SMS wird der Text "Temperatur" sowie ein Zahlenwert, der den am entsprechenden Pin anliegenden Strom angibt. Nachfolgende Tabelle zeigt, wie durch diesen Strom die Temperatur ausgedrückt werden kann:

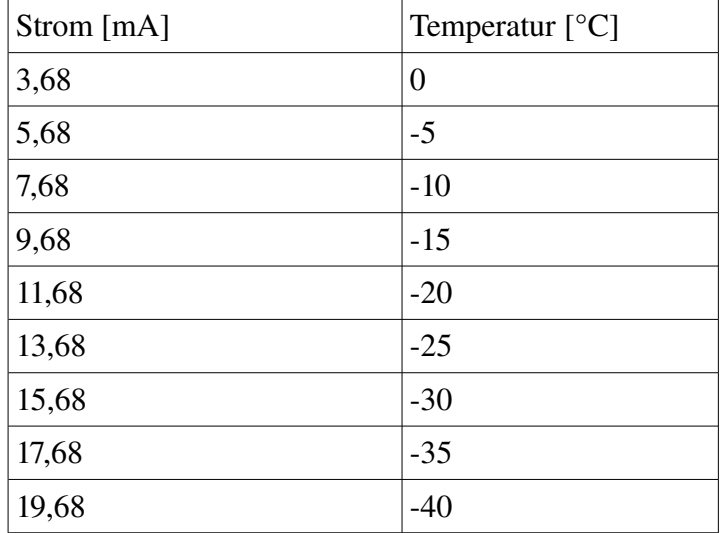

<span id="page-17-0"></span>*Tabelle 1: Verhältnis von Strom zur Temperatur*

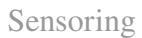

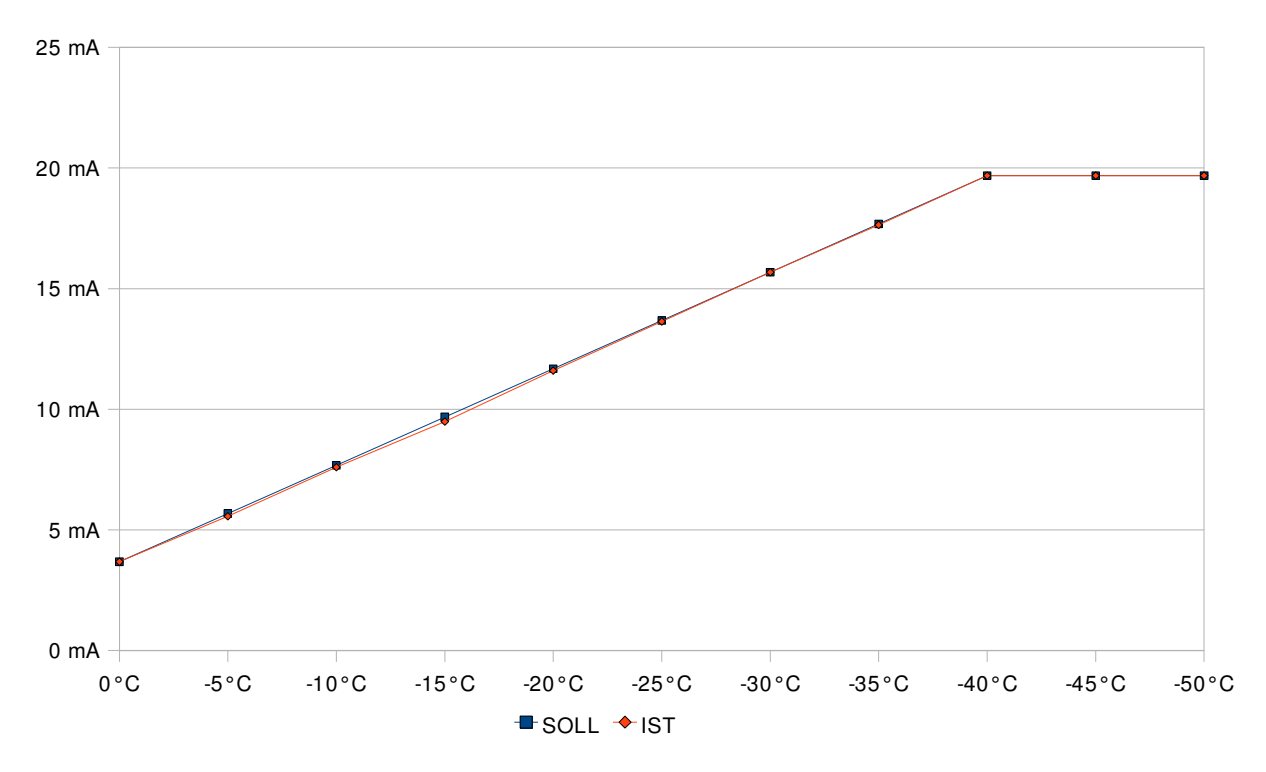

*Diagramm 1: Der Vergleich zwischen den SOLL- und den IST-Werten im Diagramm* 

Bewegungs-SMS. Wird *THRESHOLD\_MOTION\_M* überschritten, so war das System zu lange im Ruhezustand. Ist dies der Fall, wird sofort ein SMS in die Warteschlange gestellt, nach jeweils *PERIOD\_MOTION\_M* Minuten ein weiteres, welches über den andauernden Ruhezustand informieren soll.

Temperatur-Alarm-SMS. Ein solches SMS wird durch einen zu hohen Temperaturwert ausgelöst (aktuelle Temperatur größer als *THRESHOLD\_TEMP\_MC*), es enthält wie auch schon das Temperatur-Status-SMS den anliegenden Stromwert am entsprechenden Pin, um die Temperatur errechnen zu können. Außerdem enthält es den Text "Temperaturalarm". Dieses SMS hat Priorität und wird durch Umgehen der Warteschlange sofort versendet.

**SMS-Warteschlange.** Die Warteschlange wurde notwendig, da das SMS-Modul des TO-PASS nur ein SMS pro Minute versenden kann. Wird versucht mehrere SMS gleichzeitig zu schicken, so wird nur das erste versandt, die anderen würden ohne weitere Behandlung verloren gehen. Damit die Warteschlange nicht zu schnell anwächst, besonders beim Bewegungs-SMS, ist es wichtig, *PERIOD\_MOTION\_M* auf einen höheren Wert als 1 zu setzen.

# **3 Serveranwendung**

Eine essentielle Anforderung an diese Arbeit war das Design und anschließende Programmieren einer Serveranwendung. In diesem Kapitel soll diese beschrieben werden. So wird zuerst ein Überblick über die Ziele (= Anforderungen) der Anwendung gegeben, später werden Details zur Implementierung erläutert und abschließend soll eine grobe Bedienungsanleitung helfen, sich oberflächlich mit der Bedienung vertraut zu machen.

### **3.1 Ziel**

Es soll nun also eine Anwendung geschaffen werden, die in erster Linie die Daten von den Fahrzeugen entgegennimmt und diese in eine Datenbank abspeichert. Anschließend sollen diese Daten ausgewertet werden. Das heißt, es sollen die Temperaturwerte, die regelmäßig versendet werden, gespeichert werden, mögliche Alarmmeldungen sollen aber ebenfalls dem Benutzer mitgeteilt werden. Außerdem ist das Mitloggen der Daten eine grundlegende Funktionalität, die – nicht nur gesetzlich gefordert – zum einen Entscheidungen des Disponenten (der Leitstelle) nachvollziehbar machen sollen und zum anderen der Aufbewahrung der Daten genüge tun soll.

### **3.2 Funktionen**

Die Software arbeitet nach einem einfachen Prinzip, welches die folgende Grafik veranschaulichen soll.

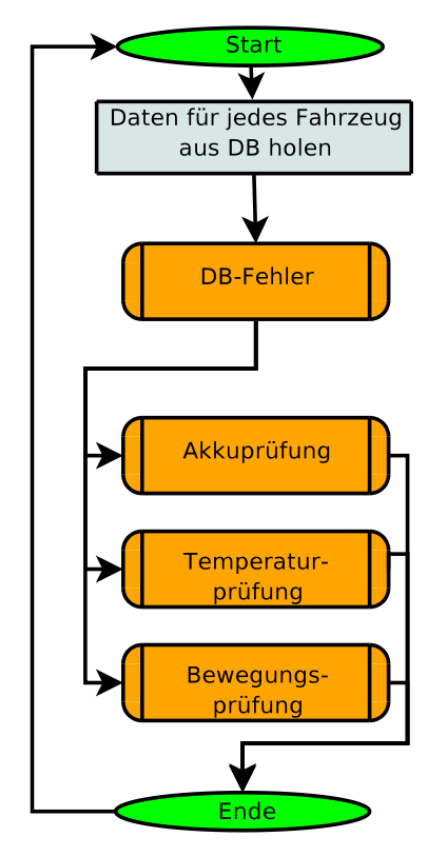

*Abb. 9: Schematische Darstellung des Programmablaufs*

Die Fahrzeuge werden nach Dienstplan aus der Datenbank geholt. Somit werden vollautomatisch nicht in Betrieb befindliche Fahrzeuge übergangen. Den genauen Ablauf soll Abb. [10](#page-20-0) verdeutlichen.

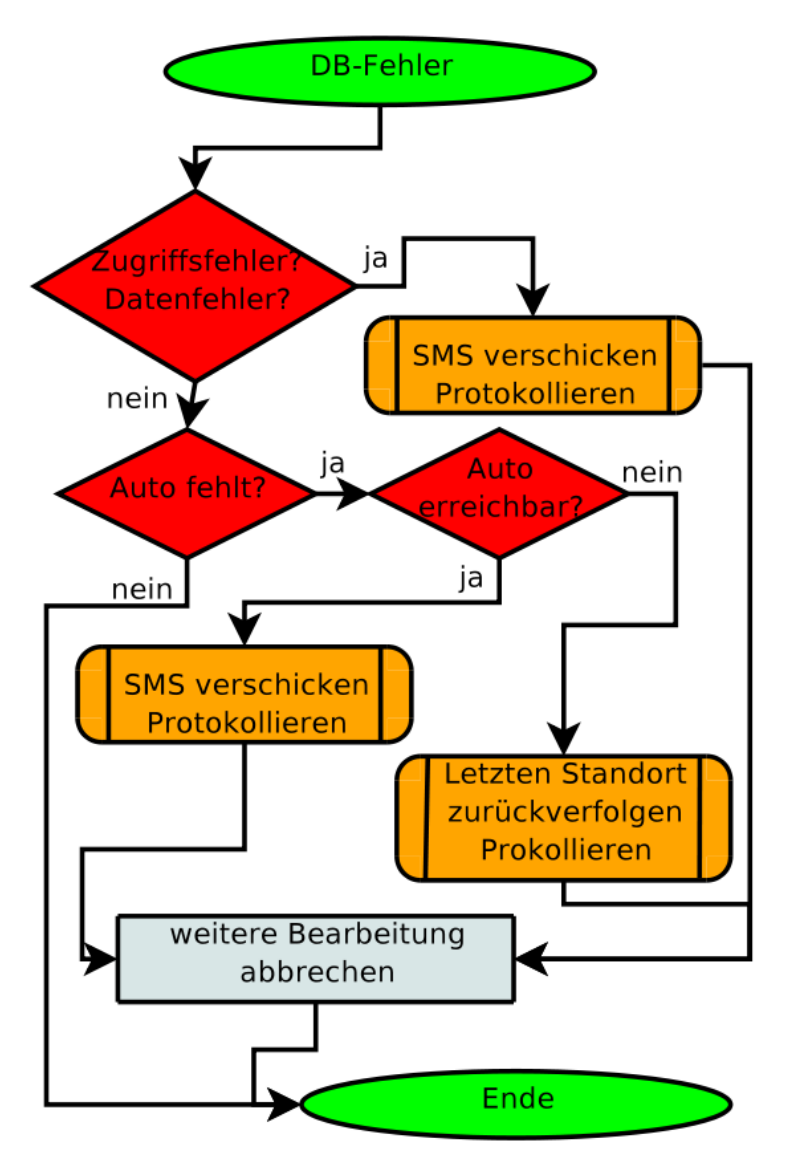

<span id="page-20-0"></span>Abb. 10: Schematische Darstellung von Datenbankfehlern (DB-Fehler)

Kann auf die Datenbank zugegriffen werden und ist das Fahrzeug ordnungsgemäß unterwegs, so werden drei Punkte überprüft: Zum einen wird der Akkustand des TO-PASS überwacht. Die Akkuleistung ist ausreichend dimensioniert, kann jedoch auf Grund äußerer Störeinflüsse oder Alterung nicht mehr genug Kapazität bieten. Dies wird durch einen Spannungsabfall bemerkbar, welcher durch die Anwendung diagnostiziert wird.

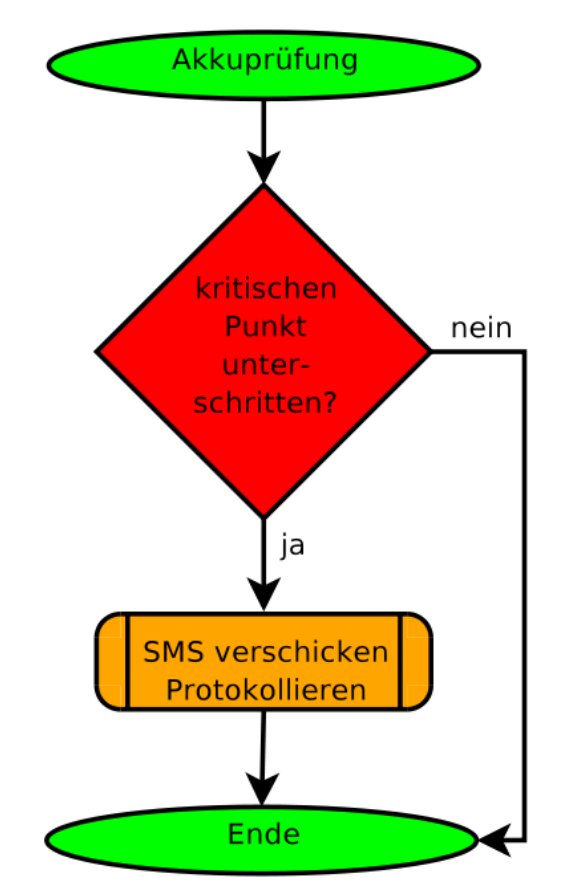

*Abb. 11: Schematische Darstellung der Kapazitätsprüfung der Akkumulatoren*

Die wohl wichtigste Prüfung behandelt den Temperaturwert. Aus dem Stromwert, der übermittelt wurde, kann nach Tabelle  [1](#page-17-0)  in Abschnitt  [2.3.6](#page-17-0)  der zugehörige Temperaturwert errechnet werden. Dieser muss nun den gesetzlichen Anforderungen genügen.

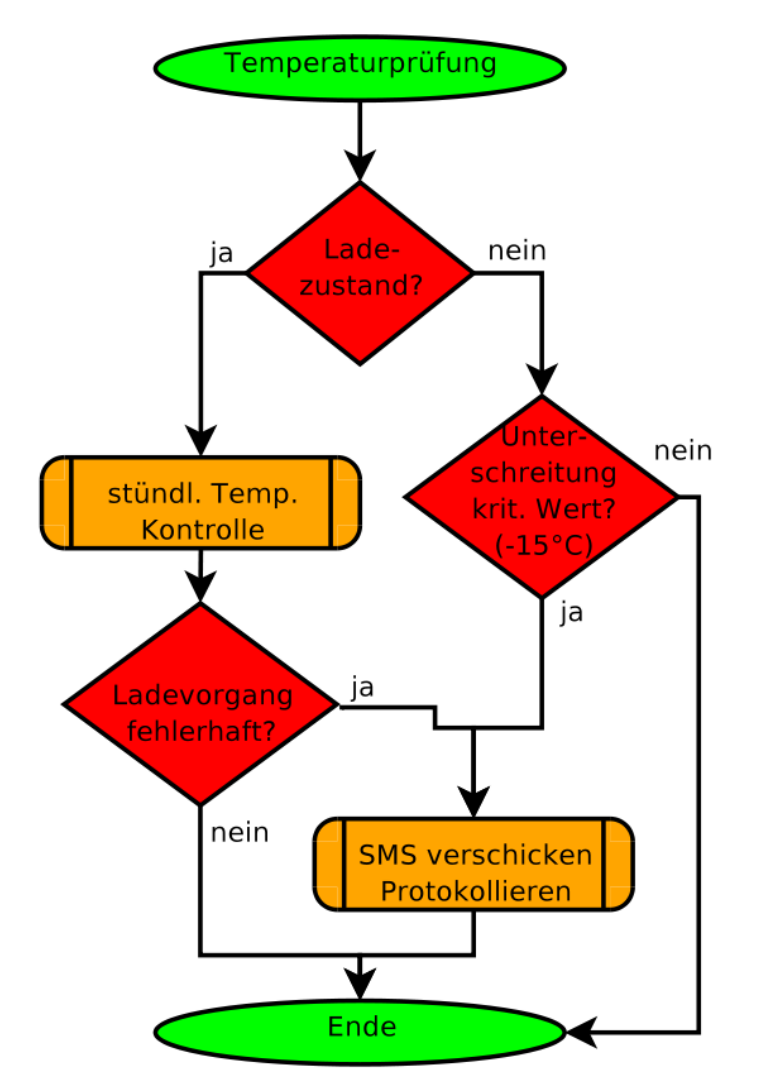

*Abb. 12: Schematische Darstellung der Temperaturwertüberprüfung*

Auf Grund der unterschiedlichen Auffassung verschiedener Teifkühllogistikunternehmer wurde in diesem Diagramm der Wert von 15° Celsius als kritischer Wert angenommen. Die gesetzlichen Ausführungen wurden schon in Kapitel [1.1](#page-4-0) erläutert. Für den Fall, dass das Auto mit einer externen Spannung versorgt wird, welche im Dienstplan als eigene Einheit zu planen ist, wird vom Programm die ordnungsgemäße Kühlung überwacht, dabei muss der aktuelle Temperaturwert jeweils kleiner sein als der vorherige Wert. Nach einer ganzen Nacht sollte das Minimum von etwa 40° Celsius erreicht sein.

Als zusätzliche Prüfung wurde die Bewegungsprüfung eingeführt. Die technischen Details dazu wurden in Kapitel  [2.3.2](#page-12-0)  erklärt. Die logische Abfolge dieser Prüfung zeigt Abb.  [13.](#page-23-0) Bei diesem Diagramm sei darauf hingewiesen, dass der Punkt "Fahrzeug im Dienst" ein geplantes "Ausliefern" im Dienstplan vorsieht, während des Ladevorgangs (der für gewöhnlich in der Nacht vorgesehen ist) ist eine Bewegungsprüfung nicht sinnvoll.

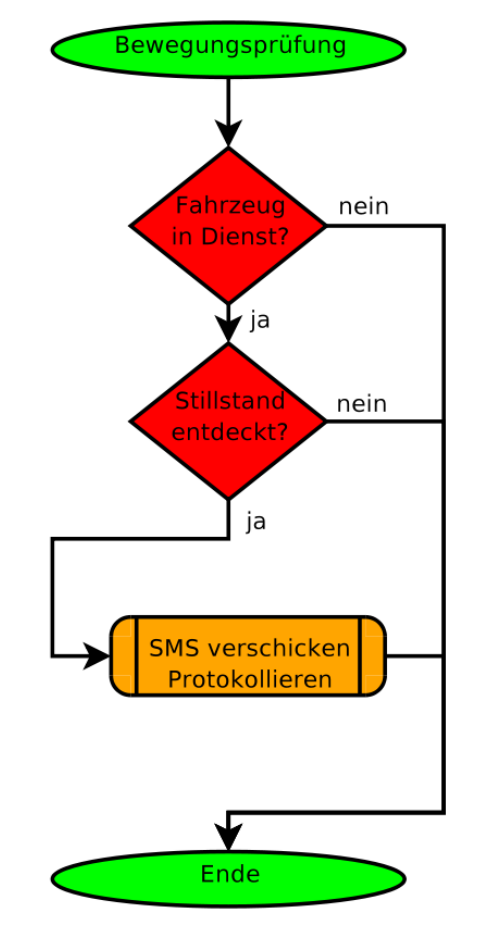

<span id="page-23-0"></span>*Abb. 13: Schematische Darstellung der Bewegungsprüfung*

### **3.3 Benutzermanagement**

Das Benutzermanagement umfasst alle Einstellungen, die Benutzer und Gruppen betreffen. Es können neue Benutzer angelegt werden, dabei sind ein Loginname, ein vollständiger Name sowie ein Passwort zu vergeben. Diese Benutzerdaten können geändert oder auch gelöscht werden. Natürlich ist auch eine Funktion zum Zurücksetzen des Passwortes vorgesehen. Als zusätzliches Feature können in der Benutzerliste sogleich die Gruppen angezeigt werden, in denen ein ausgewählter Benutzer Mitglied ist.

Das Gruppenmanagement ermöglicht alle Einstellungen zu einzelnen Gruppen. So können auch hier neue Gruppen angelegt werden, diese werden mit einem Namen und einer Beschreibung versehen, weiters ist es möglich, diese Daten zu ändern sowie ganze Gruppen zu löschen (dabei gehen auch alle Gruppenmitgliedschaften verloren, die Benutzer bleiben aber erhalten). Zu jeder Gruppe können mit einem Klick alle Gruppenmitglieder direkt in der Gruppenliste angezeigt werden. Es gibt zwei spezielle Gruppen, das sind die ersten beiden (root und aktiv). In der Gruppe *roo*t befinden sich alle jene Benutzer, die sämtliche Rechte haben, in der Gruppe *aktiv* müssen alle Benutzer eingetragen sein, die Zugriff auf das System haben sollen. Ein Entfernen eines Benutzers aus dieser Gruppe hat zur Folge, dass sich dieser Benutzer nicht mehr anmelden (und so das System nicht mehr benutzen) kann. Auch Benutzer der Gruppe *root* müssen in der Gruppe *aktiv* eingetragen sein, da auch sie sonst keinen Zugriff auf das System erhalten. Diese beiden Gruppen können nicht gelöscht werden, es sind elementare Gruppen (Systemgruppen), die für das Funktionieren der

#### Serveranwendung

Anwendung unbedingt erforderlich sind.

Den Zusammenhang zwischen Benutzern und Gruppen zeigt die Seite *Mitgliedschaft*. In einem Raster, das in der x-Richtung sämtliche Gruppen, in der y-Richtung sämtliche Benutzer aufzeigt, kann über einfache Checkboxen die jeweilige Mitgliedschaft in einer Gruppe für einen bestimmten Benutzer abonniert werden. Zum Entfernen einer Mitgliedschaft braucht nur die entsprechende Checkbox abgewählt werden.

### **3.4 Dienstadministration**

Hier werden die grundlegenden Daten zum Dienstbetrieb verwaltet. Einerseits werden Fahrzeuge angelegt und ihnen ein Fahrer zugeteilt, andererseits werden hier auch die einzelnen Dienste eingetragen, aus welchen später das Programm automatisch erkennt, welche Fahrzeuge im Dienst sind und daher für die weitere Überwachung relevant sind.

Die genaue Implementation ist sehr firmenspezifisch: Eine Ausprogrammierung macht nur dann Sinn, wenn zuvor alle Einzelheiten mit dem Auftraggeber abgeklärt wurden, in jeder Firma werden Dienstpläne und weitere entsprechende Einteilungen anders gehandhabt.

### **3.5 Betrieb**

In dieser Kategorie werden die wesentlichen Daten angezeigt. Als wichtigstes Element ist die aktuelle Übersicht zu nennen. Eine übersichtliche Liste zeigt alle im Dienst befindlichen Wagen, mit der aktuellen Temperaturwerten sowie dem eingeteilten Fahrer und weiteren Informationen. Warnungen und Fehler erscheinen auf diesem Bildschirm, sobald sie erkannt wurden und bieten sogleich weitere Möglichkeiten der Vorgangsweise an. Eine eigene Liste zeigt die jüngsten Fehler chronologisch geordnet. Außerdem kann mit der Protokollansicht Einsicht in die letzten Aktivitäten genommen werden. Seiten in der Kategorie *Betrieb* werden automatisch aktualisiert, so dass neue Events ohne weiteres Zutun sogleich erkannt werden können.

## **3.6 PHPDatei**

Daten werden vom TO-PASS per GPRS an den Server gesandt und dort direkt beim Eintreffen von einer PHP-Datei verarbeitet. Die Daten werden über ein REQUEST-Array übertragen. Aus diesem können sie einfach mittels Referenzierung ausgelesen werden. Im Folgenden soll an einem einfachen Beispiel das Auslesen der Parameter gezeigt werden:

```
|01 foreach (array keys($ REQUEST) as $key)
02 // pass every element
03 {
04 fwrite($fp, $key." = ".$_REQUEST[$key]."\n");
|05 \rangle // write it into file $fp
06 }
```
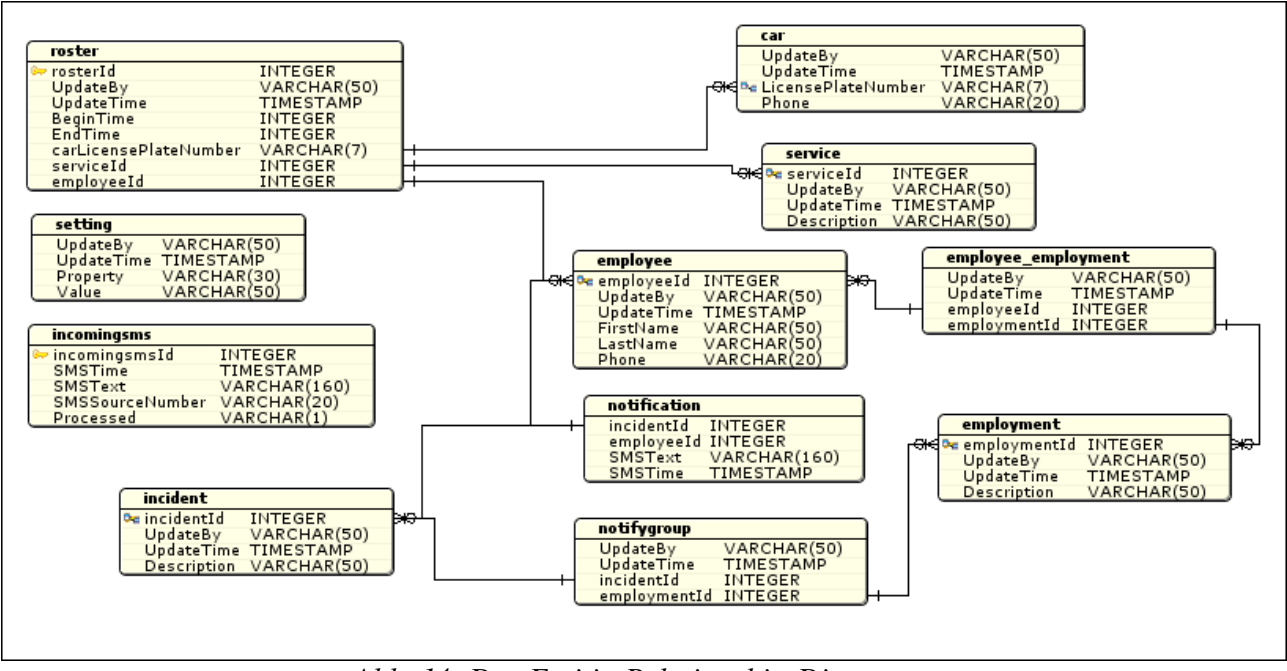

# **3.7 Entity-Relationship-Diagramm (ERD)**

*Abb. 14: Das Entitiy-Relationship-Diagramm* 

Das ERD spiegelt die Beziehungen der einzelnen Tabellen in der Datenbank wieder. In diesem ERD gibt es zwei Tabellen, die nicht weiter verknüpft sind: *setting* speichert lokale Einstellungen, ähnliche wie in einer Konfigurationsdatei. Es wurde deshalb entschieden, die Einstellungsdaten in der Tabelle zu speichern, da bei einem Backup somit nur die Datenbank gesichert werden muss, und keine weiteren Dateien. *Incomingsms* speichert die Rohdaten der eintreffenden SMS ab. Hier findet man also die SMS in dem Zustand, wie sie im System ankommen, das Feld *Processed* gibt Auskunft darüber, ob das SMS schon verarbeitet wurde, oder ob die Abarbeitung noch aussteht.

Alle anderen Tabellen stehen über mehrere Beziehungen im Zusammenhang: Ausgehend vom Dienstplan (*roster*) werden die einzelnen Fahrzeuge, sowie die Dienstart (*service*) verknüpft. Weiters ist jedem Dienst ein Mitarbeiter (*employee*) zugeteilt. Dieser Mitarbeiter wird im Falle des Erreichen des kritischen Werts (*incident*) benachrichtigt (*notification*). Die *notifygroup* enthält alle Mitarbeiter die benachrichtigt werden. Zusätzlich wird auch das Angestelltenverhältnis (*employment*) gespeichert.

Ausblick

# **4 Ausblick**

Durch das Produkt LoTeTra wurde nun eine Applikation geschaffen, die es Firmen der Tiefkühllogistik-Branche einfach macht, sich an die neuen gesetzlichen Begebenheiten anzupassen.

Die Hardware wurde für den Einbau in die Autos vorgesehen, schon beim Design wurden deshalb Informationen entsprechender Firmen eingeholt, um einen Einbau und Betrieb so einfach wie möglich zu gestalten.

Die serverseitige Software ist intuitiv zu bedienen und auch für die Verwaltung großer Fuhrparks geeignet. Die umfassende Webansicht macht es den Leitstellendisponenten einfach, die Fahrzeuge im Auge zu behalten um auch im kritischen Fall mit Hilfe der vorgegebenen Möglichkeiten die richtige Entscheidung zu treffen.

Nach einer ersten Phase, in der das Produkt im Realbetrieb verwendet wurde, werden sich sicherlich Verbesserungsmöglichkeiten zeigen, die entsprechend umgesetzt werden können. Schon während der Entwicklung wurde vom SMS Versand auf den GPRS Datenstrom umgestellt, der unter anderem eine Senkung der Kommunikationskosten möglich machte.

# **5 URL**

- TO-PASS Produktseite: http://www.wago.com/cps/rde/xchg/SID-53EFFEF9-[3A989656/wago/style.xsl/dea\\_22522.htm,](http://www.wago.com/cps/rde/xchg/SID-53EFFEF9-3A989656/wago/style.xsl/dea_22522.htm) (Oktober 2008)
- My TO-PASS: http://www.to-pass.de/, (Oktober 2008)
- HyperTerminal für Windows: http://technet.microsoft.com/en-us/library/bb457166.aspx, (Oktober 2008)
- minicom für Linux: [http://alioth.debian.org/projects/minicom/,](http://alioth.debian.org/projects/minicom/) (Oktober 2008)
- seyon für Linux: [http://freshmeat.net/projects/seyon/,](http://freshmeat.net/projects/seyon/) (Oktober 2008)
- uisp für Linux: [http://www.nongnu.org/uisp/,](http://www.nongnu.org/uisp/) (Oktober 2008)

Anhang

# **A Anhang**

### **A.1 TO-PASS Datenblatt**

### $761-2xx$

#### **TO-PASS Fernwirkmodul M**

Fernwirkkopf zur Fernanbindung, Fernwirken und Überwachen

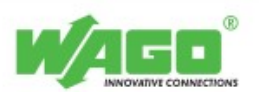

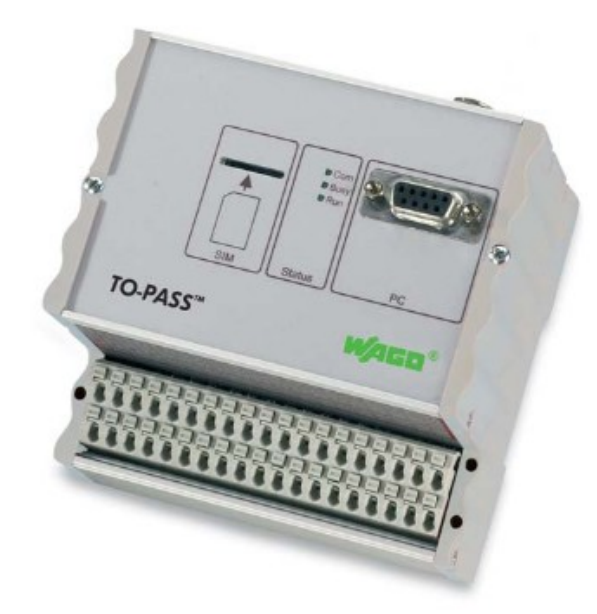

Kompaktes Fernwirkmodul zur Störmeldung und Internetanbindung von Maschinen und Nalagen basierend auf dem Mobilfunknetz GSM. Wellweit einsetzbart durch das integrierte GSM-Quadband-Modern. Meldungen werden als SMS, email, Fax oder Fest-<br>netzanruf verschickt. Zusätzlich kann das Prozessabbild in einem ñetzanruf verschickt. Zusätzlich kann das Frozessabbild in einem einstellbaren Zyklus<br>auf eine frei wählbare Internetadresse geschickt werden. Schalten von Ausgängen per<br>SMS.

8 digitale Eingänge, 8 analoge Eingänge, 4 digitale Ausgänge und 2 analoge Ausgänge inklusive GSM Modern integriert. Optimiert für den Einsatz an dezentralen Stationen im Temperaturbereich von -20...+70 °C. Sehr einfache H

Ereignisspeicher (ESP) und Datenspeicher (DSP) als Sonderfunktionen erhältlich. Zusätz:<br>lich kann über die RS 232 Schnittstelle ein Modbusteilnehmer wie z.B. 750-816 ange-schlossen werden um weitere Prozesswerte anzubinden

Sonderfunktionen

- Quittierung: bei jeder Störmeldung
- 
- 
- 
- 
- Quinterung: Dei jeder Stormeidung<br>Bereitschaft: Automatische Fernumschallung des Bereitschaftsdienstes<br>Bereitschaft: Automatische Fernumschallung des Bereitschaftsdienung bequem vom Büro<br>Ereignislogger: Speicherung aller a

 $Anze$ 

- 
- Anzeigen<br>• LED "Com" + "Busy" + "Run" im Dauerleuchten:<br>hitidisierungsphase ca. 50 sek. CSD Verbindung/Kommunikation<br>• LED "Busy" + "Run" im Dauerleuchten: Aktivmodus<br>• LED "Run" 0,5 Hz: betriebsbereit<br>• LED "Run" 0,5 Hz:
- 
- 

*Abb. 15: Produktbeschreibung TO-PASS M* 

Anhang

| Technische Daten                   |                                                      |
|------------------------------------|------------------------------------------------------|
| Anzahl der Eingänge                | Digital 8 (5 V  24 V);                               |
|                                    | Analog 8 (0/4 mA  20 mA)                             |
| Anzahl der Ausgänge                | Digital: 4 Kontakte,                                 |
|                                    | Analog: 2 (0/4 mA  20 mA)                            |
| Empfängeranzahl                    | 4 (PC, SMS, Mail, Telefon, Fax)                      |
| Kommunikation                      | GSM Triband                                          |
| Kommunikationsarten                | SMS (bidirektional),                                 |
|                                    | DFÜ Wählverbindung (CSD),                            |
|                                    | GPRS Verbindung in das Internet                      |
| Betriebsspannung                   | DC8V 36V                                             |
| Ruhestrom                          | $35 \text{ mA}$                                      |
| Strom beim Senden                  | $< 600 \text{ mA}$                                   |
| Innenwiderstand (analoge Eingänge) | 250 O                                                |
| Eingangsstrom max. (24 V)          | 1.6 mA                                               |
| Belastung der digitalen Ausgänge   | AC/DC 60 V/1 A                                       |
| Betriebstemperatur                 | -20 °C  +70 °C                                       |
| Montageart                         | <b>TS 32</b>                                         |
| Anschlusstechnik                   | Klemmen mit Steckklemm-Anschluss                     |
|                                    | der Serie 250                                        |
| Querschnitte                       | 0,5 mm <sup>2</sup> 1,5 mm <sup>2</sup> / AWG 22  14 |
| Abisolierlängen                    | 9 mm / 0, 35 in                                      |
| Abmessungen [mm] B x H x T         | 109 x 105 x 78                                       |
| Gewicht                            | 441,7g                                               |
| Lagertemperatur                    | $-20 °C = +70 °C$                                    |
| Schutzart                          | IP 20                                                |
| Störfestigkeit                     | gem. EN 61000-4-6 (2001)                             |
|                                    |                                                      |

**Tabelle 2: Eigenschaften von TO-PASS M** 

# **A.2 Produktabbildung**

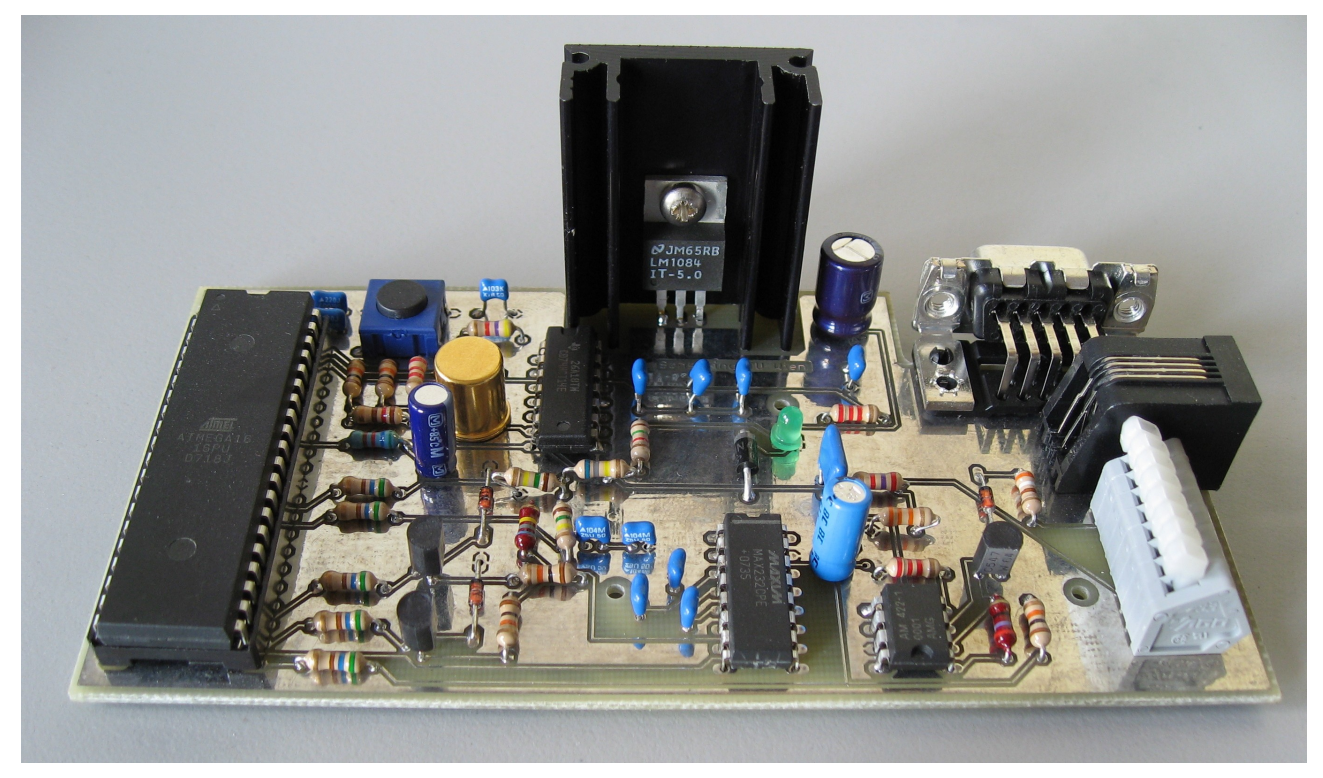

*Abb. 16: Foto der Platine*

- <span id="page-30-0"></span>1 Verordnung (EG) Nr. 37/2005 der Komission vom 12. Januar 2005 zur Überwachung der Temperaturen von tief gefrorenen Lebensmitteln in Beförderungsmitteln sowie Einlagerungs- und Lagereinrichtungen
- <span id="page-30-1"></span>2 Richtlinie des Rates vom 21. Dezember 1988 zur Angleichung der Rechtsvorschriften der Mitgliedsstaaten über tiefgefrorene Lebensmittel (89/108/EWG), Nr. L 40/34-37
- <span id="page-30-2"></span>3 Bundesgesetz über Sicherheitsanforderungen und weitere Anforderungen an Lebensmittel, Gebrauchsgegenstände und kosmetische Mittel zum Schutz der Verbraucherinnen und Verbraucher (Lebensmittelsicherheits- und Verbraucherschutzgesetz - LMSVG) Bgbl. I Nr. 13/2006 idgF.
- <span id="page-30-3"></span>4 Bundesgesetz, mit dem das Lebensmittelsicherheits- und Verbraucherschutzgesetz und das Tierseuchengesetz geändert werden BGBl. I Nr. 136/2006
- <span id="page-30-4"></span>5 Bundesgesetz vom 23. Januar 1975 über den Verkehr mit Lebensmitteln einschließlich Nahrungsergänzungsmittel, Zusatzstoffen, kosmetischen Mitteln und Gebrauchsgegenständen (Lebensmittelgesetz 1975 – LMG 1975) idgF.
- <span id="page-30-5"></span>6 Berichtigung der Verordnung (EG) Nr. 37/2005 der Komission vom 12. Januar 2005 zur Überwachung der Temperaturen von tief gefrorenen Lebensmitteln in Beförderungsmitteln sowie Einlagerungs- und Lagereinrichtungen, Amtsblatt der Europäischen Union L 10 vom 13. Januar 2005
- <span id="page-30-6"></span>7 Verordnung der Bundesministerin für Gesundheit und Frauen über die amtliche Kontrolle der Temperaturen von tiefgefrorenen Lebensmitteln (Temperaturkontrollverordnung) BGBl. Nr. 581/1996 idgF.
- <span id="page-30-7"></span>8 Verordnung des Bundesministers für Gesundheit, Sport und Konsumentenschutz über tiefgefrorene Lebensmittel BGBl. Nr. 201/1994
- <span id="page-30-8"></span>9 Verordnung der Bundesministerin für Gesundheit und Konsumentenschutz über die Überwachung und Kontrolle von tiefgefrorenen Lebensmitteln BGBl. Nr. 581/1996 Verordnung der Bundesministerin für Frauenangelegenheiten und Verbraucherschutz über allgemeine Lebensmittelhygiene (Lebensmittelhygieneverordnung) BGBl. II Nr. 31/1998 Verordnung der Bundesministerin für Gesundheit und Frauen, mit der die Verordnung über die Überwachung und Kontrolle von tiefgefrorenen Lebensmitteln geändert werden BGBl. II Nr. 305/2006
- <span id="page-30-9"></span>10 Leitlinie zur praktischen Handhabung der Umsetzung der Lebensmittelhygieneverordnung in Betrieben, die sich mit der Tiefkühllogistik von Tiefkühklprodukten (ausgenommen Speiseeis) befassen, Bundesministerium für Gesundheit und Frauen, GZ, 31.950/8-IV/B/10/04, 24. Mai 2004
- <span id="page-30-10"></span>11 TOPAS M Drahtlose Vernetzung von Maschinen und Anlagen, Bedienungsanleitung BA1105de, Endler & Kumpf GmbH & Co. Kommanditgesellschaft, 32425 Minden WAGO TO-PASS® 761 Fernwirkmodule M, Montage, Installation und Bedienung, Handbuch Version 1.1.0, 2007
- <span id="page-30-11"></span>12 LM135/LM235/LM335,LM135A/LM235A/LM335A Precision Temperature Sensors, National Semiconductor, February 1995
- <span id="page-30-12"></span>13MS24, ASSEMtech Europe Ltd, Product Data Sheet, Website 1-4-03
- <span id="page-30-13"></span>14 LM1084, National Semiconductor Corporation, Santa Clara, California, Juni 2005
- <span id="page-30-14"></span>15 Spannungs-Strom-Wandler-IC AM422, analog microelectronics, 55124 Mainz, April 99
- <span id="page-30-15"></span>16 ATMEL, 8-bit AVR Microcontroller with 16K Bytes In-System Programmable Flash, 10/04
- <span id="page-30-16"></span>17 Überwachung von Kühltransporten, Schaltungsaufbau und Firmware, Robert Leidenfrost, Martin Walter, 1.August 2007